#### **23. Framework Documentation**

Prof. Uwe Aßmann TU Dresden Institut für Software– und Multimediatechnik Lehrstuhl **Softwaretechnologie** 12-1.0, 22.01.13

 $\overline{3}$ 

1

Design Patterns and Frameworks, © Prof. Uwe Aßmann

#### **References**

- B. Minto. The Pyramid Principle. Part One: Logic in Writing. Pitman Publishing, London, 1991. First published by Minto International Inc. in 1987.
	- ► G. Jimenz-Diaz, M. Gomez-Albarran. A Case-Based Approach for Teaching Frameworks.
	- ► Andreas Bartho. Creating and Maintaining Tutorials with DEFT. ICPC 2009
	- ► T. Vestdam. Generating Consistent Program Tutorials. Technical Report, University of Aalborg, Denmark.
	- ► T. Vestdam. Pulling Threads Through Documentation.Technical Report, University of Aalborg, Denmark.
	- ► T. Vestdam. Contributions to Elucidative Programming. PhD thesis, January 2003, University of Aalborg, Denmark.

## Obligatory Literature

- $\frac{3}{2}$ <br> $\frac{3}{2}$ M. Meusel, K. Czarnecki, W. Köpf. A model for structuring user documentation of object-oriented frameworks using patterns and hypertext. European Conference on Object-Oriented Programming. LNCS. Springer-Verlag, 1997. http://www.springerlink.com/index/292mk7473w9m5910.pdf
	- ► Claas Wilke, Andreas Bartho, Julia Schroeter, Sven Karol, and Uwe Aßmann. Elucidative development for model-based documentation. In Carlo Furia and Sebastian Nanz, editors, Objects, Models, Components, Patterns  $-50<sup>th</sup>$ International Conference, TOOLS, volume 7304 of Lecture Notes in Computer Science, pages 320-335. Springer Berlin / Heidelberg, 2012.

#### Problem: How to Document a Framework?

- ► Framework understanding is hampered by many problems
	- Good documentation should help to solve them
	- Good framework contracts will help (trustworthy instantiation)
	- Good extension languages will help (framework composition)
	- ► Lack of knowledge of domain of the framework
		- Unknown mapping between domain concepts and framework classes  $\cdot$  Often not 1:1, but n:m mappings
	- ► Unknown framework functionality

Prof. U w Aßann, D esign P

 $\mathbf{s}$ 

Prof. U w A $\scriptstyle\mathtt{c}$ ann, D esign P

 $ST<sub>0</sub>$ 

atterns and Fra e≥ ∶

 $\frac{3}{5}$ 

 $\overline{A}$ 

atterns and Fra ew

- Does this framework fit?
- ► Lack of knowledge of the architecture of the framework
	- Framework integrity is related
	- Lack of knowledge of interactions between framework classes
	- Impact of instantiations cannot be estimated
	- Multiple solutions possible with the framework
	- Technical problems (platform knowledge, ..)

### The Pyramid Principle

- ► Documents (also documentation) should consist of several *abstraction levels*
- A top node is refined into lower levels [Minto]
- ► A *reducible structure* results (see course Softwaretechnologie-II)

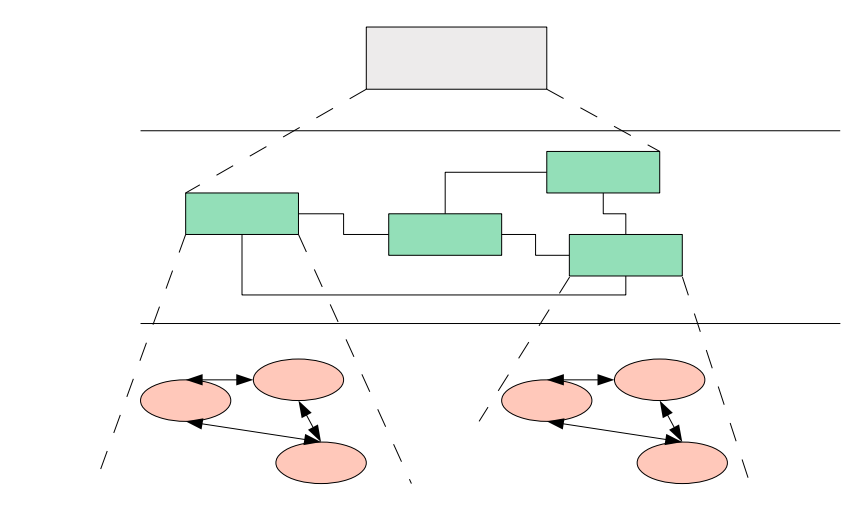

## Level 1: Framework Selection Sheet

- $\frac{32}{10}$ Basically a short description (fact sheet), comparable to a Linux LSM:
	- **Name**: EMF (Eclipse Modelling Framework)
	- **Keywords**: modelling, editor, development environment, UML
	- **Problem description (application domain)**: EMF facilitates the construction of graphic editors, providing basic functionality for diagrams, nodes, edges, including the workspace of an IDE
	- **Solution (features, design concepts)**: EMF is an extensible framework, and itself an Eclipse plugin
	- **Examples (typical applications):** UML-EMF application
	- **Other related frameworks:** JDT (Java Development Tools)

# The Pyramid Principle in Framework Documentation

- ► Framework Selection: Does the framework address my problem?
- Framework Standard Usage: How to use it?
- ► Framework Detailed Design: How does it work? How to further develop it?

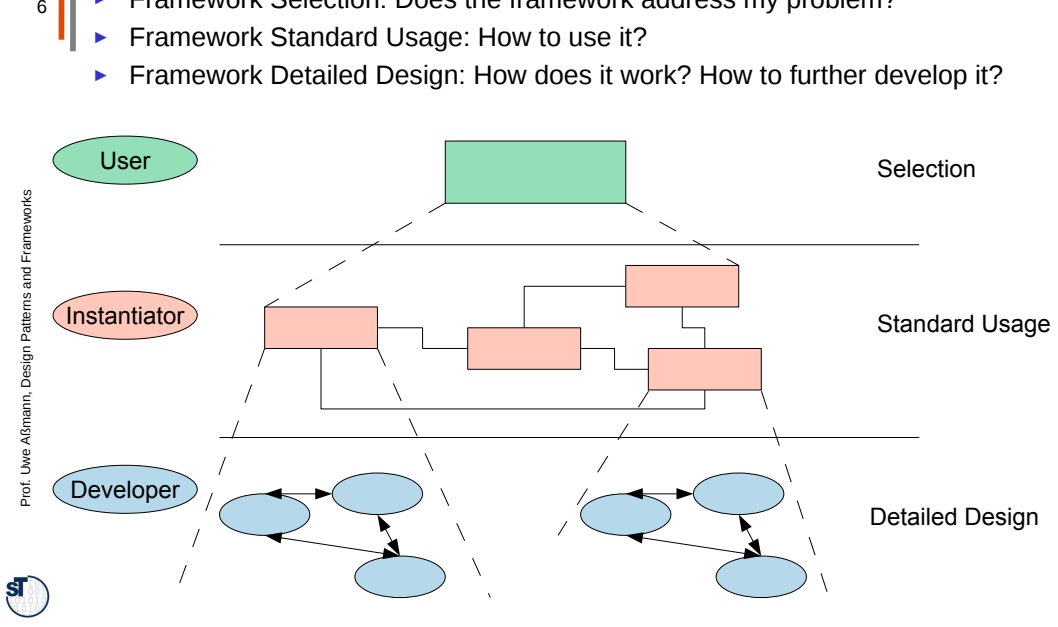

## Level 2: Standard Use Cases with Application Patterns

- ► An *application pattern* is a standard usage pattern (use case) of a framework
	- Example:

Prof. U w A $\scriptstyle\mathtt{c}$ ann, D esign P

 $\mathbf{S}$ 

atterns and Fra e≥ ∶

orks 8

 $\overline{\phantom{0}}$ 

8

 $6\phantom{a}$ 

- **Name:** EMF-1
- **Short Description:** "Creating a Petri-Net Editor"
- **Context**: "EMF is the eclipse-based modelling framework, which can be tailored towards more specific editors"
- **Problem**: How can I draw a Petri-Net?
- **Instantiation Explanation (Solution Explanation)** 
	- This can be a petri net, statechart, activity diagram, or flowchart to describe the framework instantiation process. Description step by step:
	- "1) write a plugin.xml file
	- 2) write a Java Plugin class and name it in the plugin.xml
	- 3) describe the extended extension points in the plugin.xml
	- 4) load the .jar file into the eclipse plugin directory"
- **Instantiation Chart (Instantiation Solution): << a chart showing the process>>**
- **Example applications:** PN Editor
- **Design information: << info about extension points, extended points>>**
- And many more.

 $\overline{7}$ 

5

## Application Pattern Documentation is Threaded

► For a tutorial, the application patterns will be **threaded**

## Third Level: Detailed Design

- On this level, the framework is documented by  $10$ 
	- Design patterns within the framework
	- Design patterns at the border of the framework (framework hook patterns)
	- ► Additionally, a glossary and a search engine can be provided

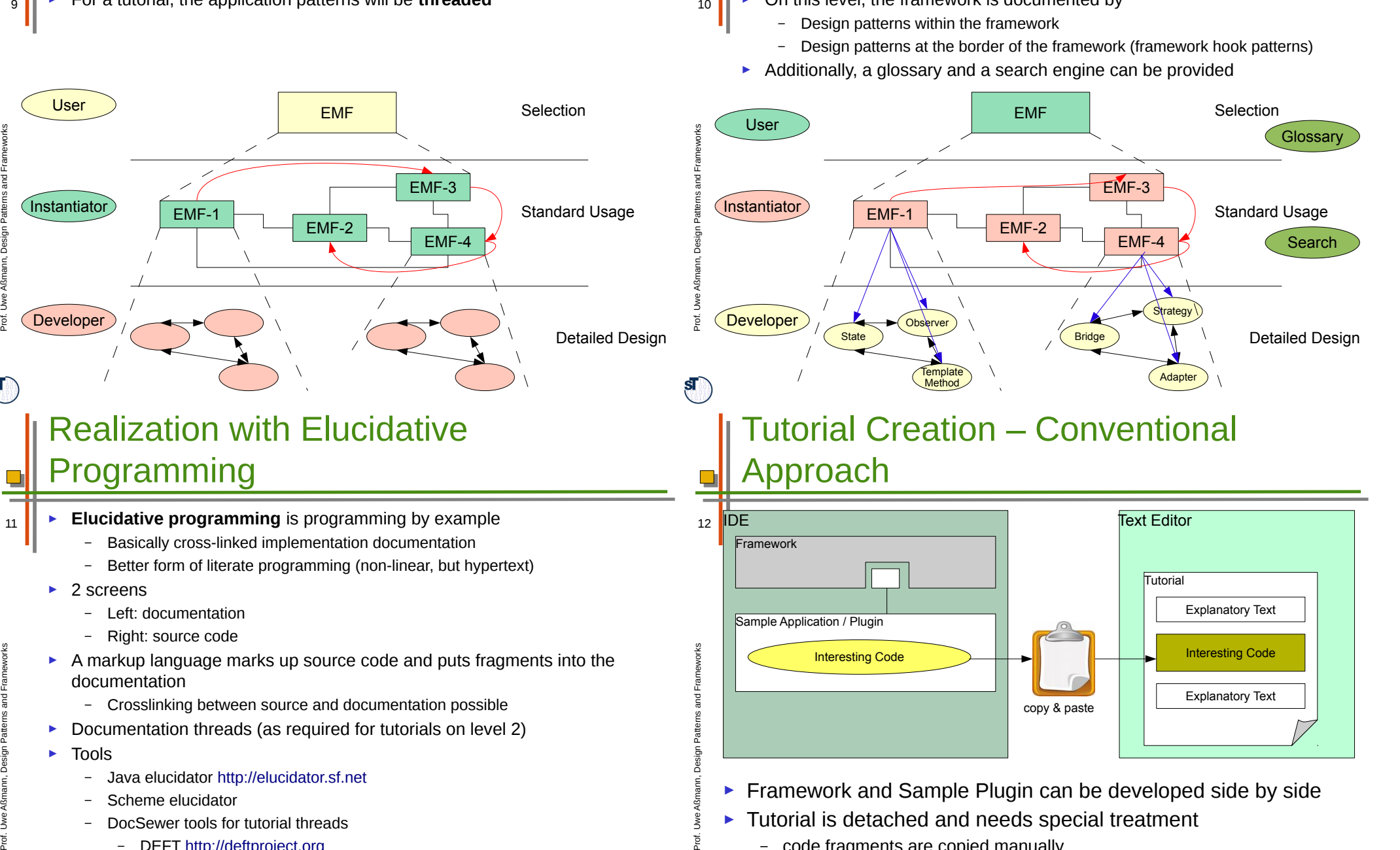

 $\mathbf{s}$ 

**Tale** 

- DEFT http://deftproject.org

– documented code fragments can become inconsistent when framework and Sample Plugin evolve

– code fragments are copied manually

 $\mathbf{S}$ 

A $\scriptstyle\mathtt{c}$ 

e

Aß

 $\mathbf{s}$ 

e

## Solution - Tutorial Generation **Environment**

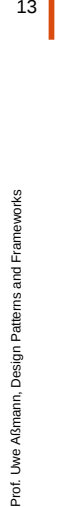

 $\mathbf{s}$ 

#### **Interesting Code** Explanatory Text Explanatory Text **Framework** Sample Application / Plugin Tutorial Core International Core International Core International Core International Core International Core I Code Link Explanatory Text Explanatory Text Created Tutorial Interesting Code automatic insertion

- ► Tutorial can be developed along with Framework and Sample Application
	- code not included directly, only linked
	- automatic tutorial update when original code changes

#### Documenting HelloWorld

- write explanatory text 15  $\frac{15}{25}$ 
	- embed code fragments via drag&drop
	- ► set different styles for code fragments
		- code snippets
		- in-line fragments for variable-/method names
	- ► select output format (HTML, PDF, ...)
	- ► compile tutorial to output format

# Documenting HelloWorld with DEFT (Development Env. for Tutorials)

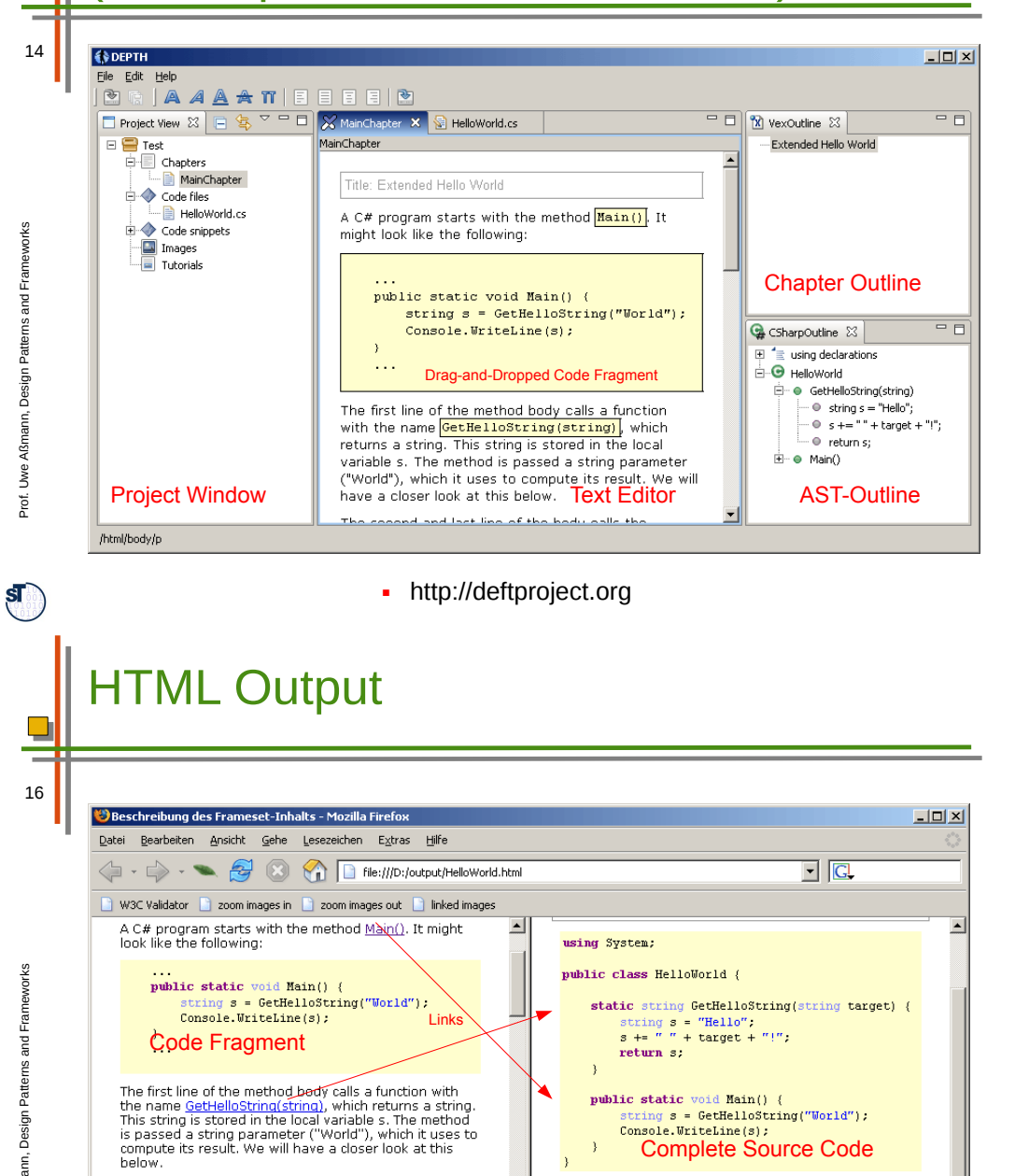

Prof. U w A $\scriptstyle\mathtt{c}$ 

 $\overline{\mathbf{S}}$ 

helow

Adblock Fertig

The second and last line of the body calls the method

 $\Box$ 

Prof. U w A $\scriptstyle\mathtt{c}$ ann, D esign P atterns and Fra e≥ ∶

 $\mathbf{s}$ 

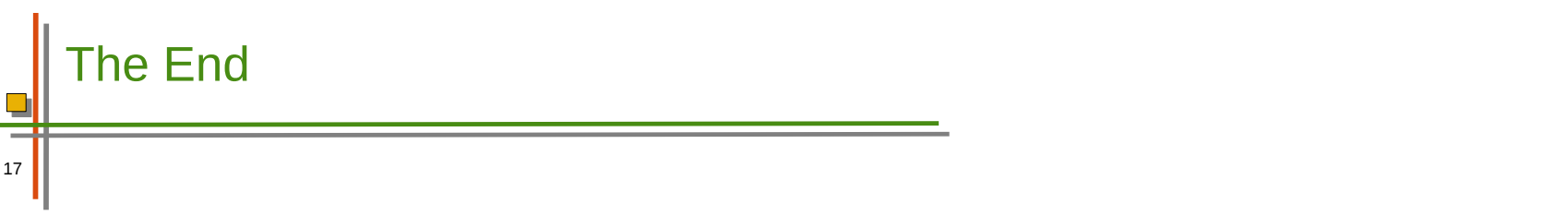